### DevOps

 $\overline{\phantom{a}}$ 

Rosalind Radcliffe IBM DE, Chief Architect for DevOps for Enterprise **Systems** rradclif@us.ibm.com @RosalindRad

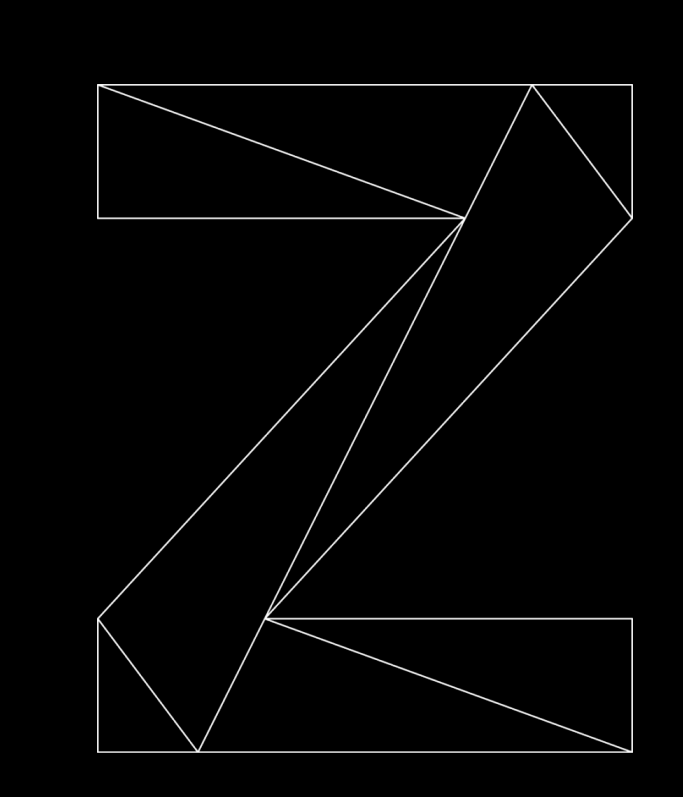

IBM Z / © 2020 IBM Corporation

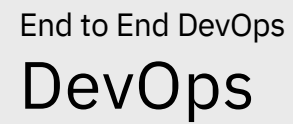

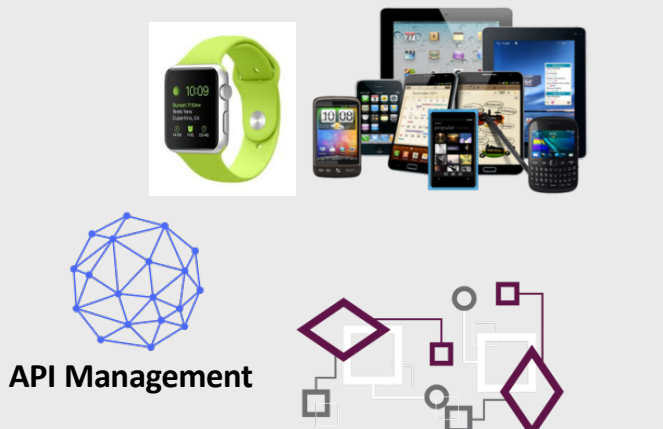

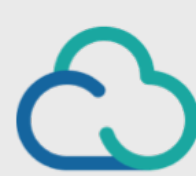

**HYBRID CLOUD**

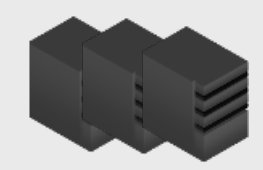

IBM Z / © 2020 IBM Corporation

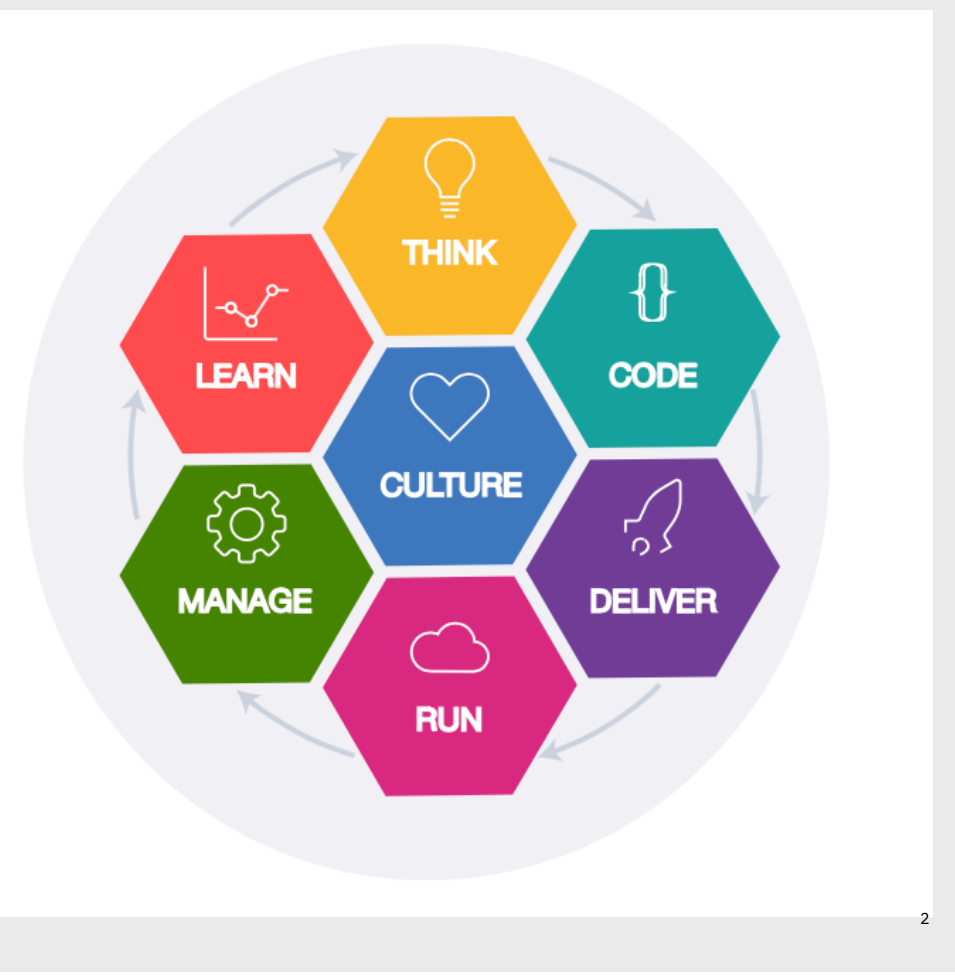

## End to End Strategy

- End to End strategy sets direction for steps along the way
- § Single DevOps pipeline or as close as possible improves collaboration and reduces friction between teams
- Removing the differences that provide no value from z/OS to allow it to be part of any pipeline
- § Automated Testing at all levels is what provides the increased velocity with increased quality

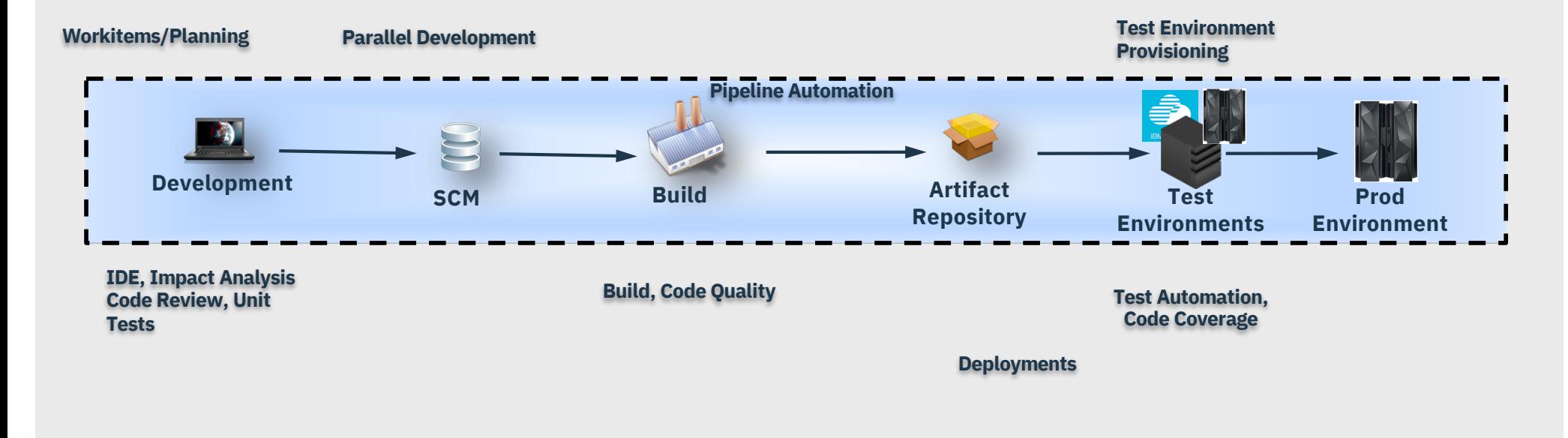

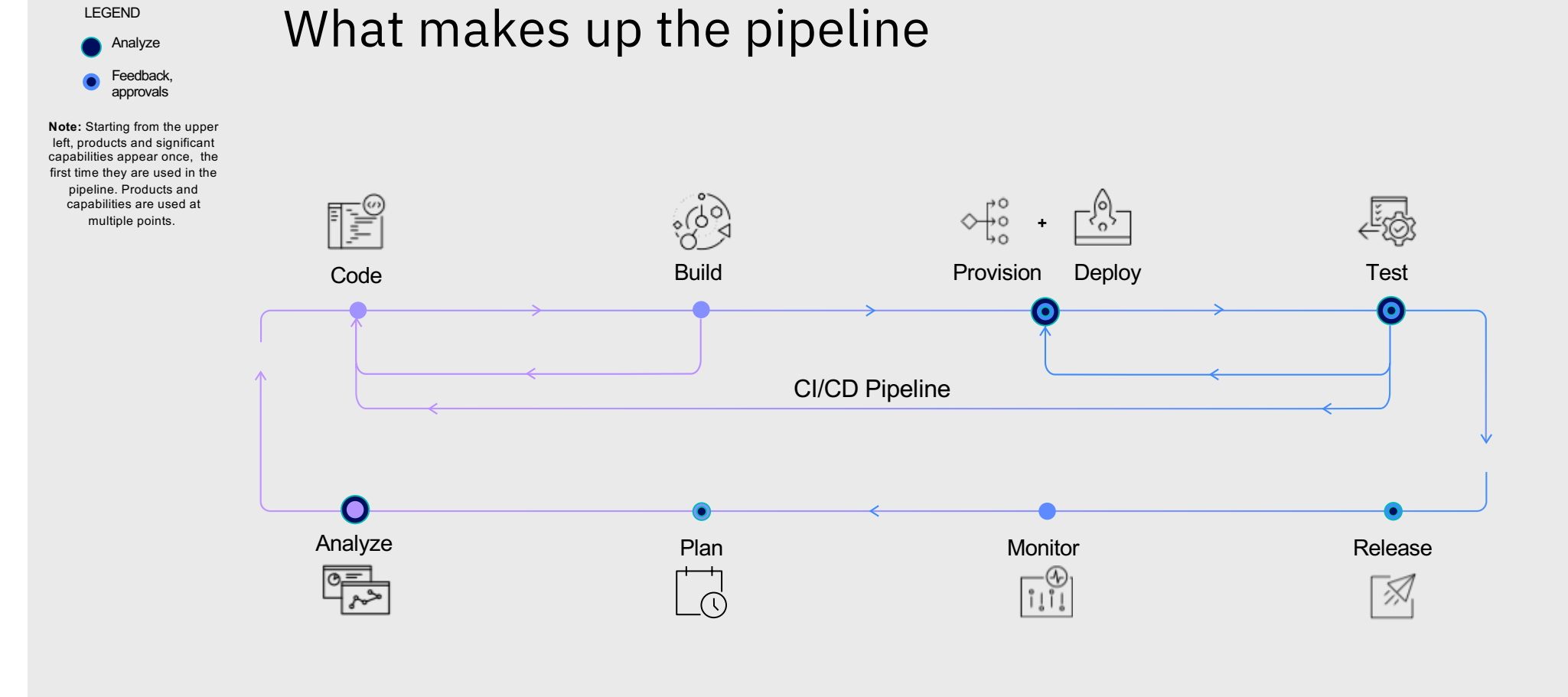

LEGEND

#### 4

#### Standardization Automation and Pipeline

Bring z/OS into your existing automation with common open source tools.

Bring z/OS into your existing pipeline with common open source tools.

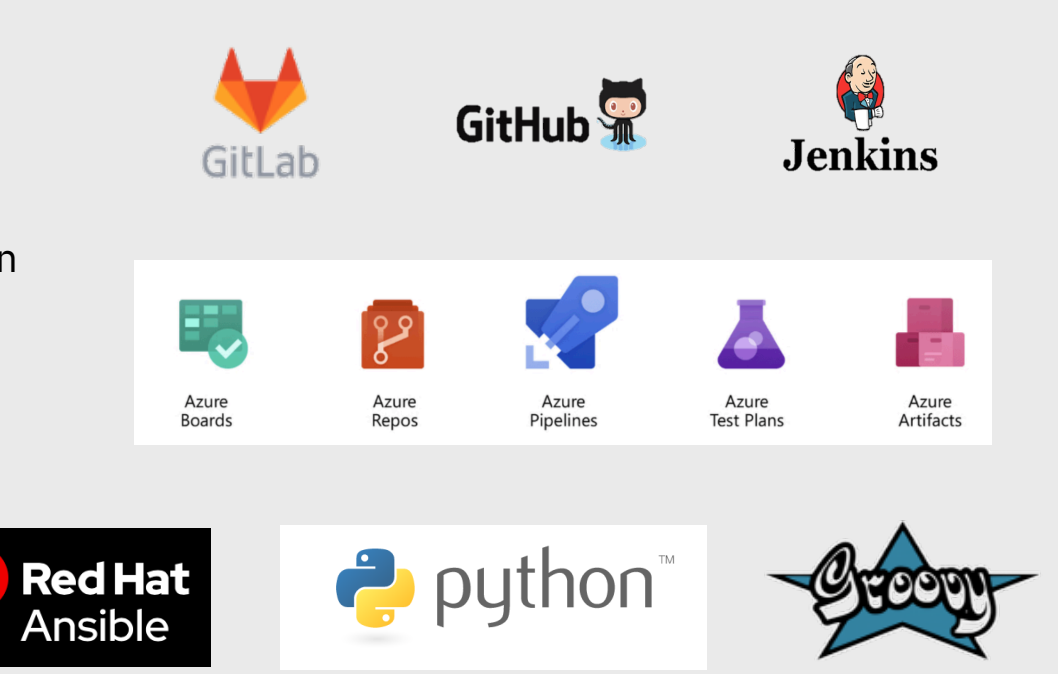

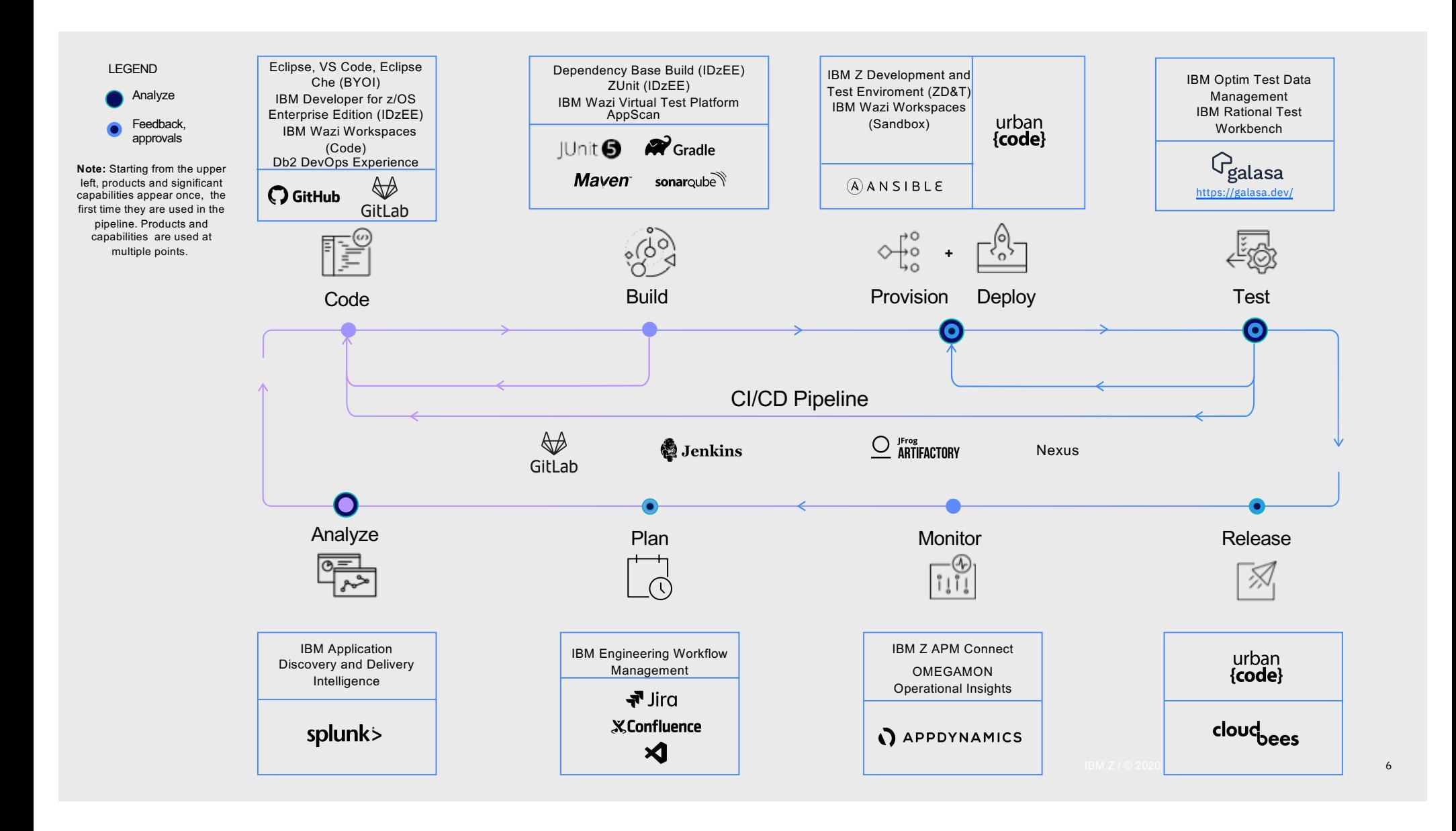

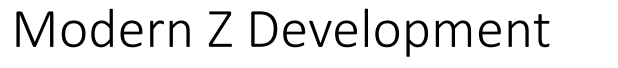

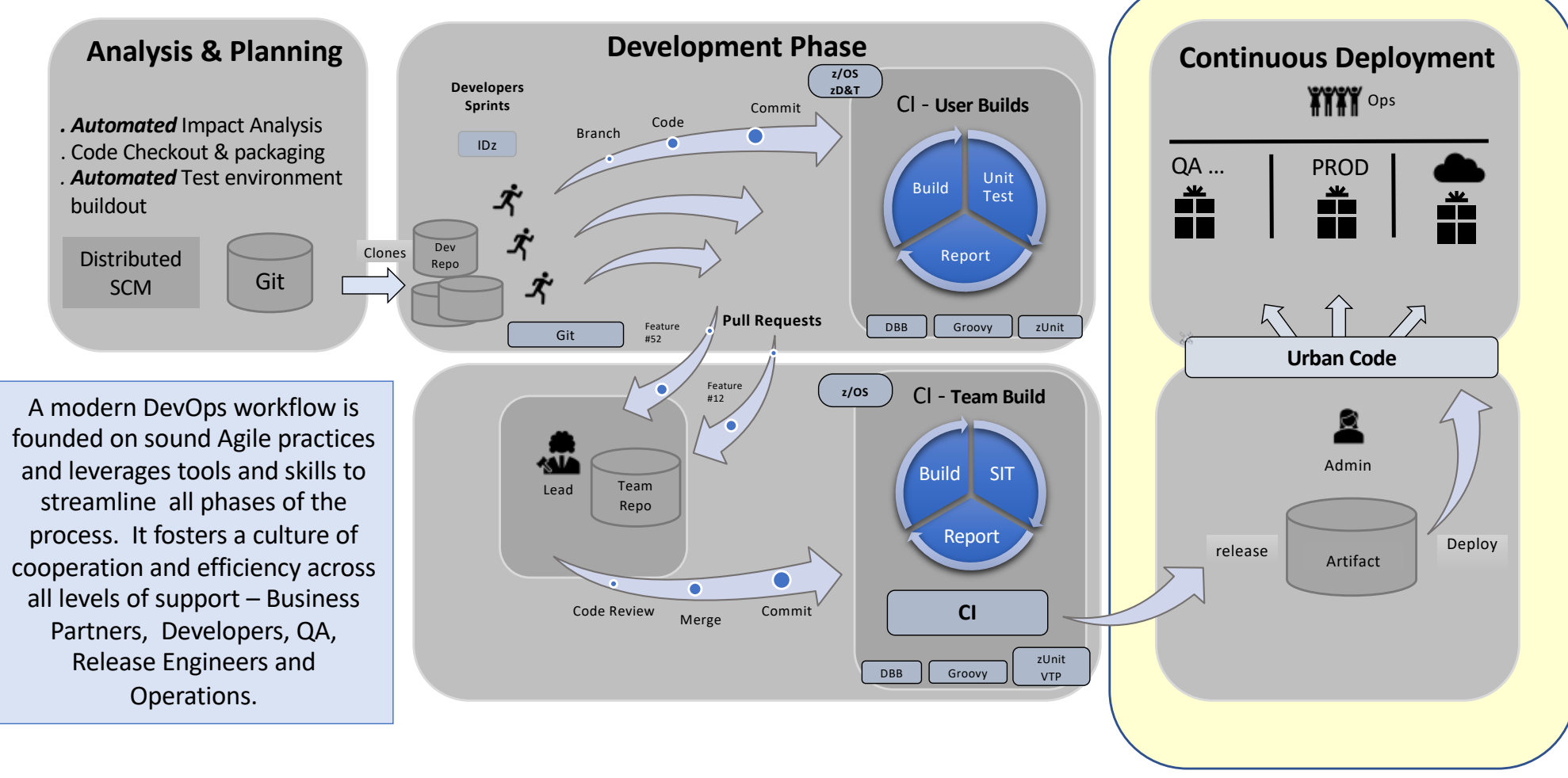

IBM Z / © 2020 IBM Corporation  $7$   $7$   $7$ 

### **Everyone Plays a part**

**1.DevOps is about transforming application development and delivery in order to accelerate digital innovation.** 

*So DevOps is a topic for both business and IT roles in the organization.*

**2.You don't buy DevOps, you do DevOps.** *DevOps is an approach, a mindset – a combination of culture, process and technology (including infrastructure, tools and services).*

**3.DevOps is not only about the hand-off between Development and Operations.**  *DevOps is about applying lean and agile principles across the application delivery lifecycle (biz-dev-sec-ops) to achieve continuous delivery of digital innovation. Key concepts: automation, feedback loops.*

**8**

# **Resources**

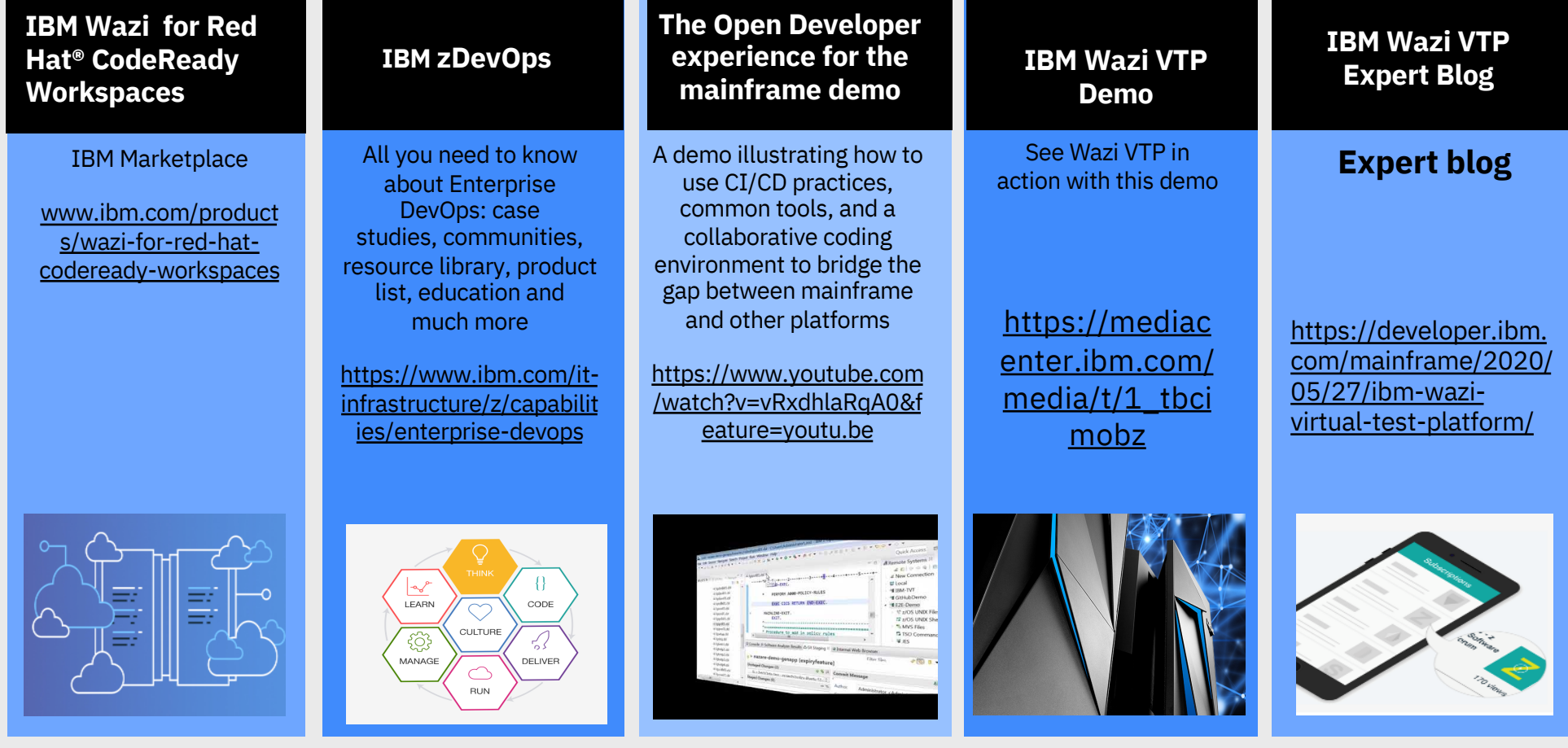

IBM Z / © 2020 IBM Corporation 9

## Additional Resources

#### [https://galasa.de](https://galasa.dev/)v

ZD&T

Product page [https://www.ibm.com/products/](https://www.ibm.com/products/z-systems-development-test-environment)z systems -development -test -environment Overview Video [https://www.youtube.com/watch?v=62N6](https://www.youtube.com/watch?v=62N6NH1W5Q4&feature=emb_logo)N H1W5Q4&feature=emb\_logo Technical video library [https://developer.ibm.com/mainframe/zsy](https://developer.ibm.com/mainframe/zsystemstechzone/)st emstechzone/ (click on ZD&T tab) Latest [bloghttps://developer.ibm.com/mainframe/2020/](https://developer.ibm.com/mainframe/2020/03/09/z-development-and-test/)0 3/09/z-development-and-test/

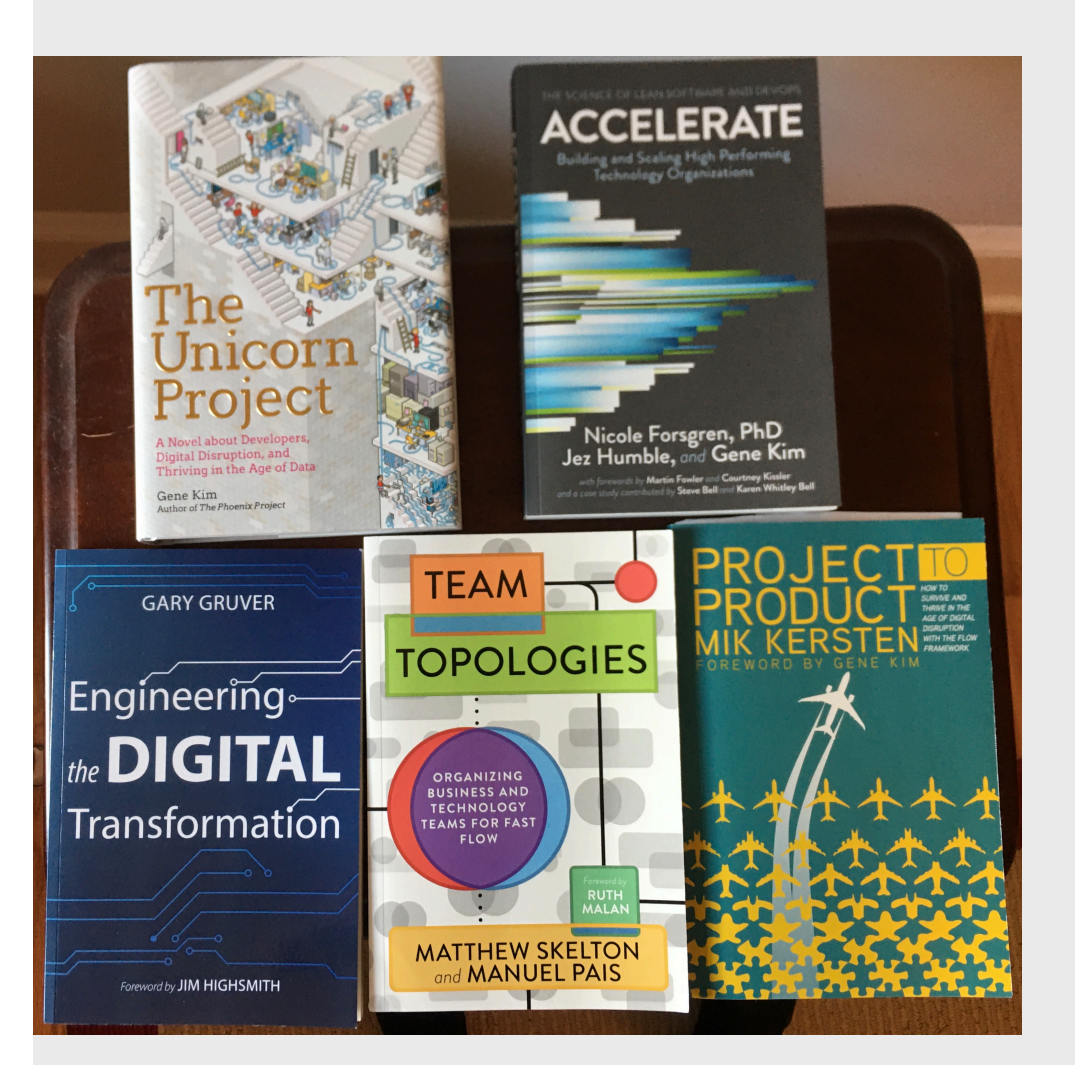

### Books to read

## New one – Coming soon – Software Quality for the Enterprise

## **Resources**

DevOps from APIs to z Systems for Dummies Continuing your 'Understanding DevOps' journey

– https://ibm.biz/apis2zdevops

Other Resources

Phoenix Project Book

DevOps Handbook

[https://puppet.com/resources/whitepaper/st](https://puppet.com/resources/whitepaper/state-of-devops-report)at e-of-devops-report

[https://itrevolution.com/book/mythbusting](https://itrevolution.com/book/mythbusting-devops-enterprise/)devops-enterprise/

[https://itrevolution.com/book/tactics-leading](https://itrevolution.com/book/tactics-leading-change/)change/

[http://dearauditor.or](http://dearauditor.org/)g

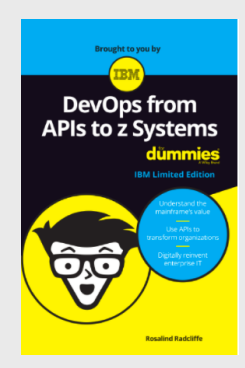

From the authors of The Visible Ops Handbook

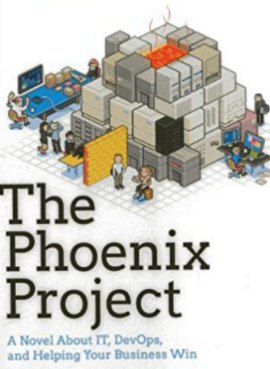

Gene Kim, Kevin Behr, and George Spafford

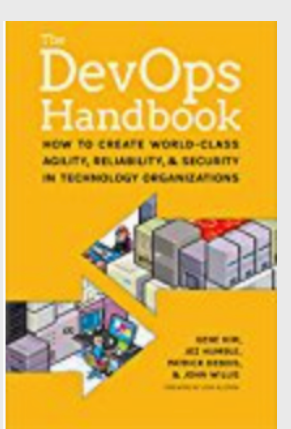

12